Attribuer au document les dimensions du poster en centimètres : Layout > Document Setup... > Renseigner les champs ainsi :

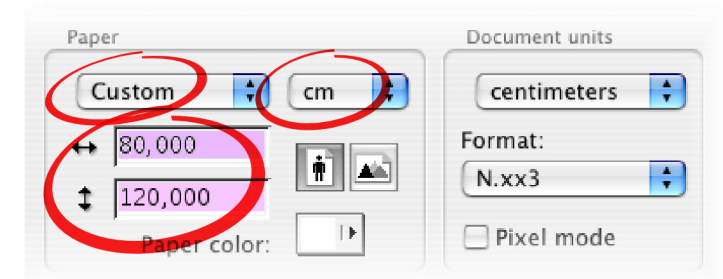

Déterminer le format et l'orientation des feuilles employées par l'imprimante :

File > Page Setup... > onglet Page Attributes

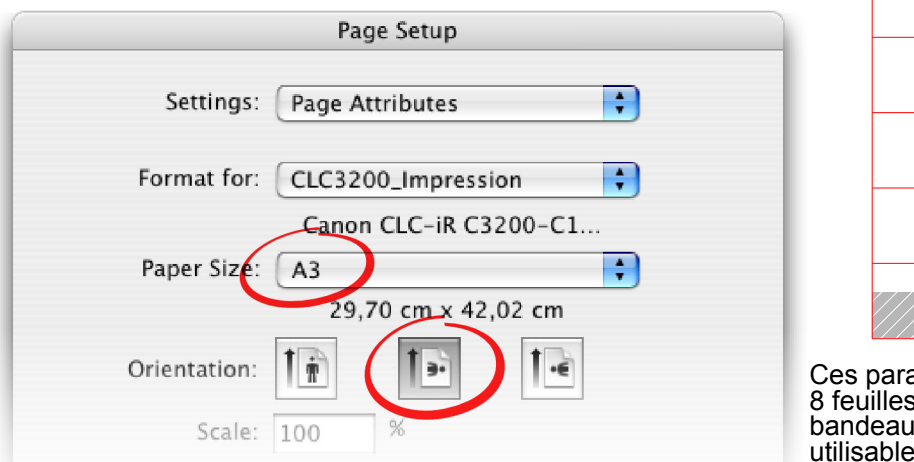

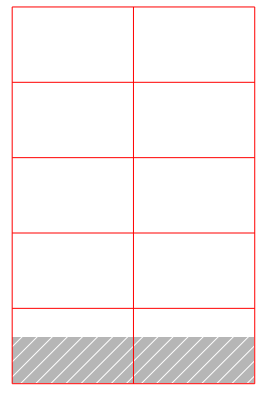

amètres emploient s A3 entières plus un de 10 cm environ ou non.

Le recouvrement (*overlap*) est la

Dans la même fenêtre activer l'impression en « volets» (*tile*) File > Page Setup... > onglet Canvas Page Setup

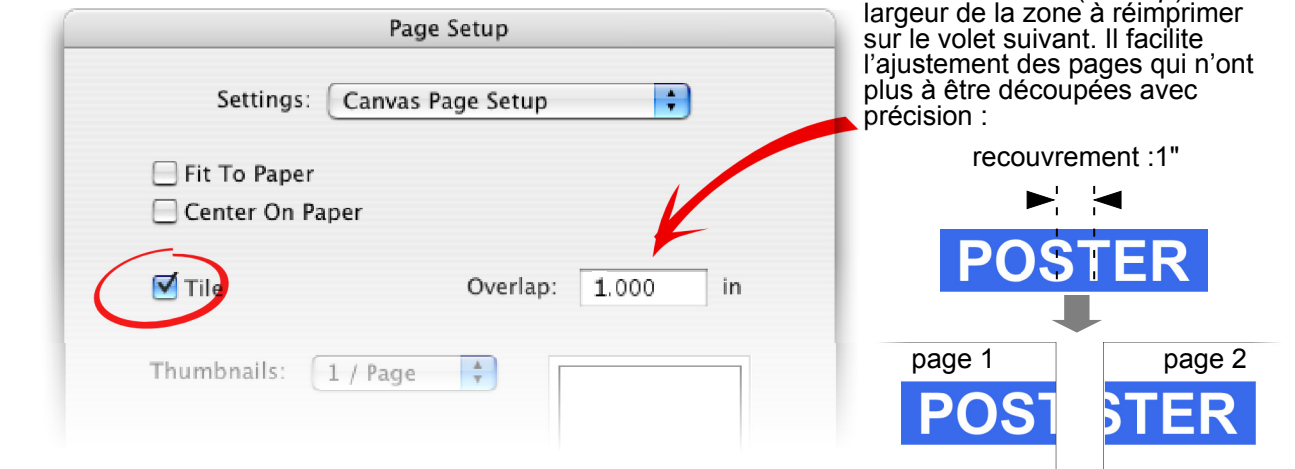

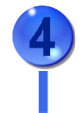

Matérialiser les feuilles d'impression dans le document pour visualiser l'emplacement des « sauts de page » : Layout > Display > Show Page Breaks

Sans imprimer, contrôler régulièrement la lisibilité de la taille réelle par un taux d'affichage adéquat.

La taille des caractères<sup>\*</sup> doit permettre une distance d'observation de plus d'un mètre :

- 1. plusieurs personnes peuvent suivre les explications.
- 2. elles ont ainsi une vue d'ensemble du poster.
- 3. la trame d'impression des figures disparaît

Le discours se distingue de l'exemple (légende) et du repère (titres) par l'utilisation d'une police puc cursive à empattements (Serif)

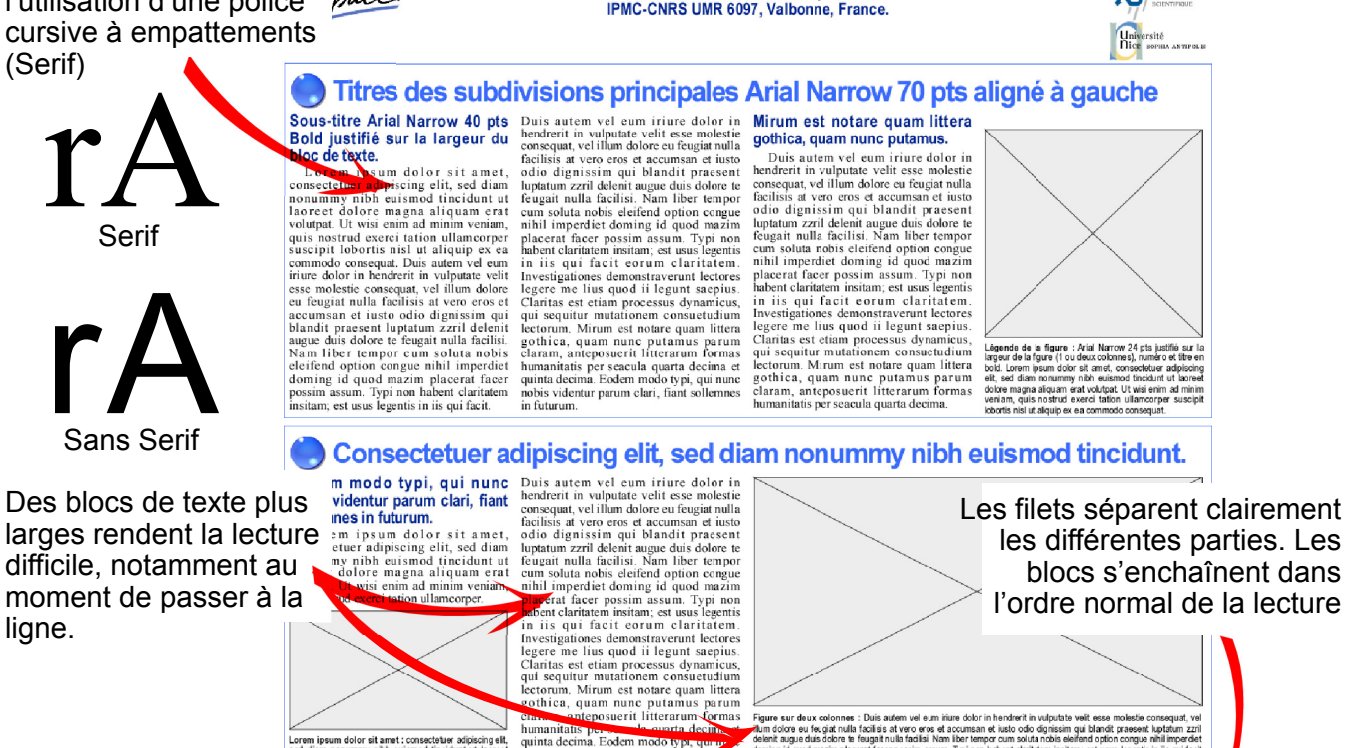

TITRE DU POSTER ARIAL NARROW 75 PTS BOLD CENTRÉ Noms des auteurs, Arial Narrow 40 pts bold centré

Loren ipsum dolor sit amst : consecte the adjoicing ell.<br>sed diam nonummy in the autism of thickness of the core may not allow the set of the set of the set of the set of the set of the set of the set of the set of the set

The state of the control of the control of the control of the control of the control of the control of the control of the control of the control of the control of the control of the control of the control of the control of

Ut wisi enim ad minim veniam,

## quis nostrud exercitation ullamcorper. Nam liber tempor cum soluta nobis eleifend option conque nihil imperdiet doming id quod mazim placerat facer possim assum.

**Imperileit doming in quod mazim placerat facer possimum assum.**<br> **Duis autem vel eum iriure dolor in hendrerit in vulpurate velit esse molestie**<br>
consequer, vel illum dolore as fraggiat mala fractisis at vero eros et acc

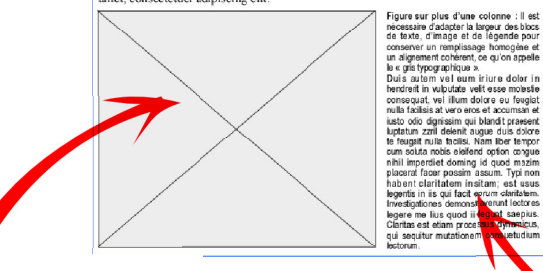

Dans les figures elles mêmes on utilise aussi une police Sans serif, (comme les légendes)

\*4 tailles sont utilisées ici : plus un caractère est petit, plus il doit être contrasté.

## 4 Diam nonummy nibh euismod. Modifier le nombre des pavés horizontaux entraîne la modification

Autant que possible, une légende doit former un bloc avec la figure qu'elle accompagne (gris typographique) sa largeur peut être modifiée dans ce but.

Les filets séparent clairement les différentes parties. Les blocs s'enchaînent dans

Figure sur deux colonnes : Duis autem vel eum iture dobr in hendrert in udputste velit esse molestie consequat, vel<br>Mun d'olor eu le guidi rolla fosible at trevo ere et accumsan et kado odo diginisam qui bland (zaesett ka Modifier le nombre des paves nonzontaux entraine la modification<br>de la largeur des blocs de texte, qui buteraient sinon sur les filets<br>bleus des cadres.

**DIEUS GES CADTES.**<br>Loren ipsum dolor sit amet,<br>consecreture adipiscing elit, sed diam<br>nonummy hible cuismod tincidant ut voluple.<br>In access different parameter different in the state of the state and similar vector<br>quise

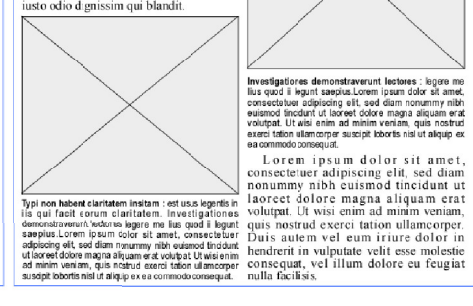

Nam liber tempor<br>end opfon congue<br>ng id quod mazim<br>n assum. Typi non<br>n sitam; est usus<br>t eorum okiritatem.